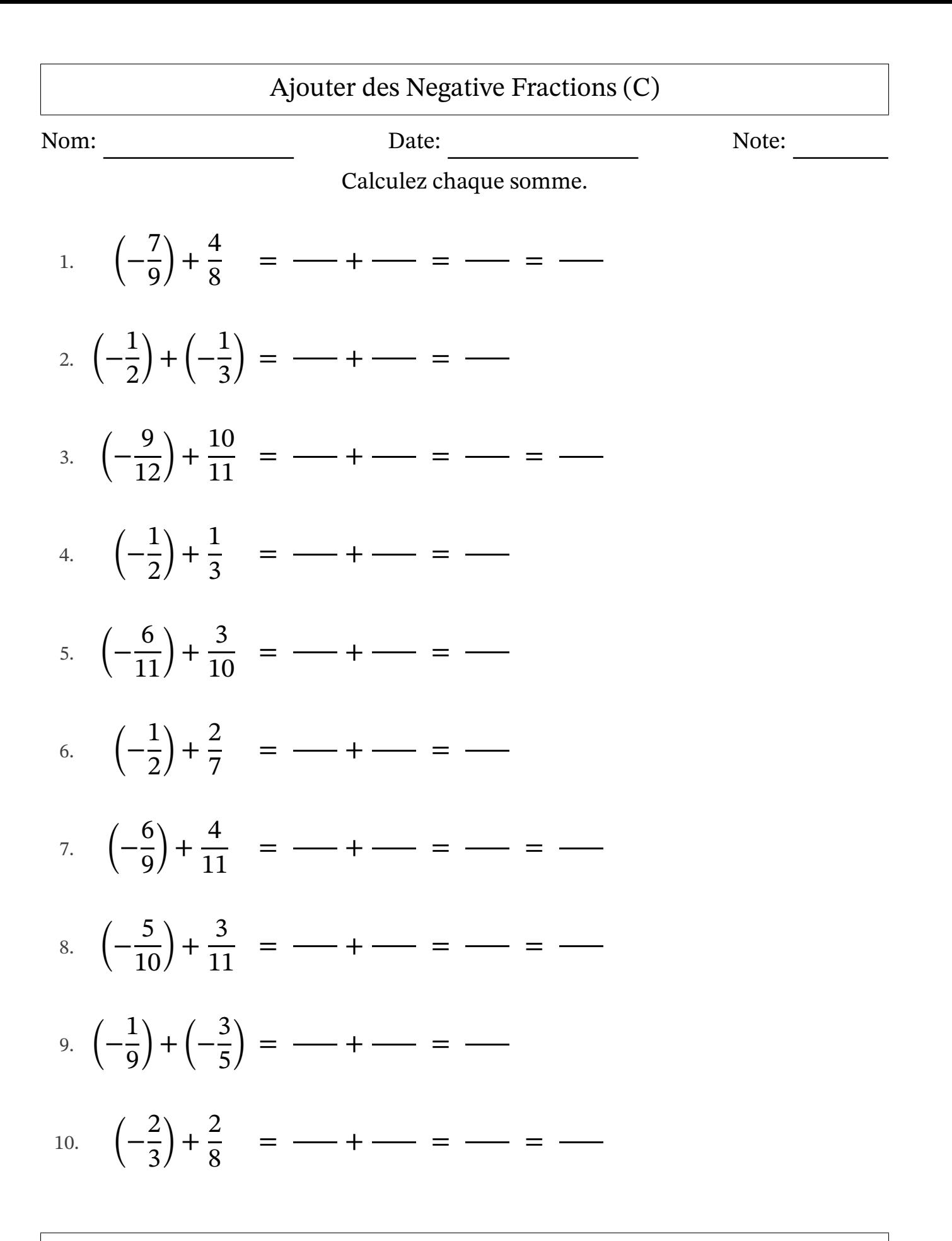

MathsLibres.com

## Ajouter des Negative Fractions (C) Réponses

Nom: Note: Date: Date: Note: Calculez chaque somme. 1.  $|$  – 7 9  $+$ 4 8 = (− 56  $\frac{58}{72}$  + 36 72 = (− 20  $\frac{28}{72}$ ) = (-5  $\frac{5}{18}$ 2. (− 1 2 ) + (− 1 3  $) = (-$ 3 6 ) + (− 2 6 ) = (− 5 6 ) 3. (− 9  $\frac{1}{12}$  + 10 11 = (− 99  $\frac{55}{132}$  + 120 132 = 21 132 = 7 44 4. (− 1 2  $+$ 1 3 = (− 3 6  $+$ 2 6 = (− 1 6 ) 5. (− 6  $\frac{6}{11}$  + 3 10 = (− 60  $\frac{110}{110}$  + 33 110 = (− 27  $\frac{27}{110}$ 6.  $|−$ 1 2  $+$ 2 7 = (− 7  $\frac{1}{14}$  + 4 14 = (− 3  $\frac{5}{14}$ 7. (− 6 9  $+$ 4 11 = (− 66  $\frac{90}{99}$  + 36 99 = (− 30  $\frac{58}{99}$ ) = (-10  $\frac{18}{33}$ 8. (− 5  $\frac{5}{10}$  + 3 11 = (− 55  $\frac{55}{110}$  + 30 110 = (− 25  $\frac{25}{110}$ ) = (-5  $\frac{5}{22}$ 9. (− 1 9 ) + (− 3 5  $) = (-$ 5  $\frac{5}{45}$ ) + (− 27  $\frac{27}{45}$ ) = (-32  $\frac{52}{45}$ 10.  $(-$ 2 3  $+$ 2 8 = (− 16  $\frac{18}{24}$  + 6 24 = (− 10  $\frac{18}{24}$ ) = (-5  $\frac{5}{12}$ 

MathsLibres.com